МИНИСТЕРСТВО НАУКИ И ВЫСШЕГО ОБРАЗОВАНИЯ РОССИЙСКОЙ ФЕДЕРАЦИИ ФЕДЕРАЛЬНОЕ ГОСУДАРСТВЕННОЕ АВТОНОМНОЕ ОБРАЗОВАТЕЛЬНОЕ УЧРЕЖДЕНИЕ ВЫСШЕГО ОБРАЗОВАНИЯ «Национальный исследовательский ядерный университет «МИФИ»

**Трехгорный технологический институт –**

филиал федерального государственного автономного образовательного учреждения высшего образования «Национальный исследовательский ядерный университет «МИФИ»

### **(ТТИ НИЯУ МИФИ)**

**УТВЕРЖДАЮ** Директор ТТИ НИЯУ МИФИ \_\_\_\_\_\_\_\_\_\_\_\_\_\_Т.И. Улитина «31» августа 2021 г.

## **РАБОЧАЯ ПРОГРАММА УЧЕБНОЙ ДИСЦИПЛИНЫ**

### **«ОСНОВЫ ПРОЕКТИРОВАНИЯ»**

**Направление подготовки:** 15.03.05 Конструкторско-технологическое обеспечение машиностроительных производств

**Профиль подготовки:** Технология машиностроения

**Квалификация (степень) выпускника**: бакалавр

**Форма обучения:** очная

### **1. ЦЕЛИ ОСВОЕНИЯ УЧЕБНОЙ ДИСЦИПЛИНЫ**

Прогресс науки и техники, потребности в новых промышленных изделиях обусловливают необходимость выполнения проектных работ большого объема. Требования, предъявляемые к качеству проектов, срокам их выполнения, оказываются все более жесткими по мере увеличения сложности проектируемых объектов и повышения важности выполняемых ими функций. Удовлетворить эти требования с помощью простого возрастания численности проектировщиков не возможно, так как возможность параллельного проведения проектных работ ограничена. Решить проблему можно на основе автоматизации проектирования и широкого применения вычислительной техники. Под автоматизацией проектирования понимают систематическое применение ЭВМ в процессе проектирования при научно - обоснованном распределении функций между проектировщиком и ЭВМ и научно - обоснованном выборе методов машинного решения задач.

Цели автоматизации проектирования:

- повышение качества;
- снижение материальных затрат;
- сокращение сроков проектирования;
- повышение производительности труда.

#### **1.1 Цели дисциплины**

Цель дисциплины «Основы проектирования» – формирование у студентов знаний о принципах построения систем автоматизированного проектирования, описание концепций работы и функционала этих систем.

#### **1.2 Задачи дисциплины**

Задачами дисциплины «Основы проектирования» является формирование базовых профессиональных компетенций о принципах, лежащих в основе САПР (CAD\CAM\CAE), терминологии САПР, типов интерфейсов САПР, САПР разработки чертежей на примере САПР «Компас-График». САПР геометрического моделирования на примере САПР «Компас 3D».

#### **2. МЕСТО ДИСЦИПЛИНЫ В СТРУКТУРЕ ООП ВО**

Дисциплина «Основы автоматизированного проектирования» относится вариативной части учебного плана, изучается в 1 семестре.

# **3. КОМПЕТЕНЦИИ СТУДЕНТА, ФОРМИРУЕМЫЕ В РЕЗУЛЬТАТЕ ОСВОЕНИЯ УЧЕБНОЙ ДИСЦИПЛИНЫ / ОЖИДАЕМЫЕ РЕЗУЛЬТАТЫ ОБРАЗОВАНИЯ И КОМПЕТЕНЦИИ СТУДЕНТА ПО ЗАВЕРШЕНИИ ОСВОЕНИЯ ПРОГРАММЫ УЧЕБНОЙ ДИСЦИПЛИНЫ**

#### **3.1**. **Перечень компетенций**

Изучение дисциплины «Основы проектирования» направлено на формирование у студентов следующих компетенций:

#### **Общепрофессиональные компетенции (ОПК):**

- Способен использовать современные информационные технологии, прикладные программные средства при решении задач профессиональной деятельности (ОПК-6);
- Способен разрабатывать и применять современные цифровые программы проектирования технологических приспособлений и технологических процессов различных машиностроительных производств (ОПК-10);

#### **Профессиональные компетенции (ПК):**

 Способен участвовать в разработке проектов изделий машиностроения с учетом механических, технологических, конструкторских, эксплуатационных, эстетических, экономических и управленческих параметров (ПК-5);

## **3.2. Перечень результатов образования, формируемых дисциплиной, с указанием уровня их освоения**

В результате освоения дисциплины обучающийся должен:

#### **знать:**

- современные информационные технологии, прикладные программные средства при решении задач профессиональной деятельности (З-ОПК-6);
- современные цифровые программы проектирования средств технологического оснащения и технологических процессов различных машиностроительных производств (З-ОПК-10);

 закономерности и связи процессов проектирования и создания машин; технологию сборки; принципы разработки технологического процесса изготовления машиностроительных изделий; способы рационального использования необходимых видов ресурсов в машиностроительных производствах; принципы и правила проектирования режущего инструмента и технологической оснастки (З-ПК-5);

#### **уметь:**

- выбирать современные информационные технологии, прикладные программные средства при решении задач профессиональной деятельности (У-ОПК-6);
- выбирать современные цифровые программы проектирования средств технологического оснащения и технологических процессов различных машиностроительных производств (У-ОПК-10);
- выбирать основные и вспомогательные материалы для изготовления из них изделий, способы реализации основных технологических процессов; определять номенклатуру средств технологического оснащения; выполнять оптимизацию режимов резания для производственных условий цеха, сравнивать качество инструментов различных производителей, проектировать технологическую оснастку для разрабатываемого технологического процесса (У-ПК-5);

#### **владеть:**

- навыками применения современных информационных технологий, прикладных программных средств при решении задач профессиональной деятельности (В-ОПК-6);
- навыками использования современных цифровых программ при проектировании средств технологического оснащения и технологических процессов различных машиностроительных производств (В-ОПК-10);
- навыками выбора основных и вспомогательных материалов для изготовления из них изделий, оборудования, инструментов, средств технологического оснащения для реализации технологических процессов изготовления продукции; навыками выбора способов реализации основных технологических процессов (В-ПК-5).

# **3.3 Воспитательная работа**

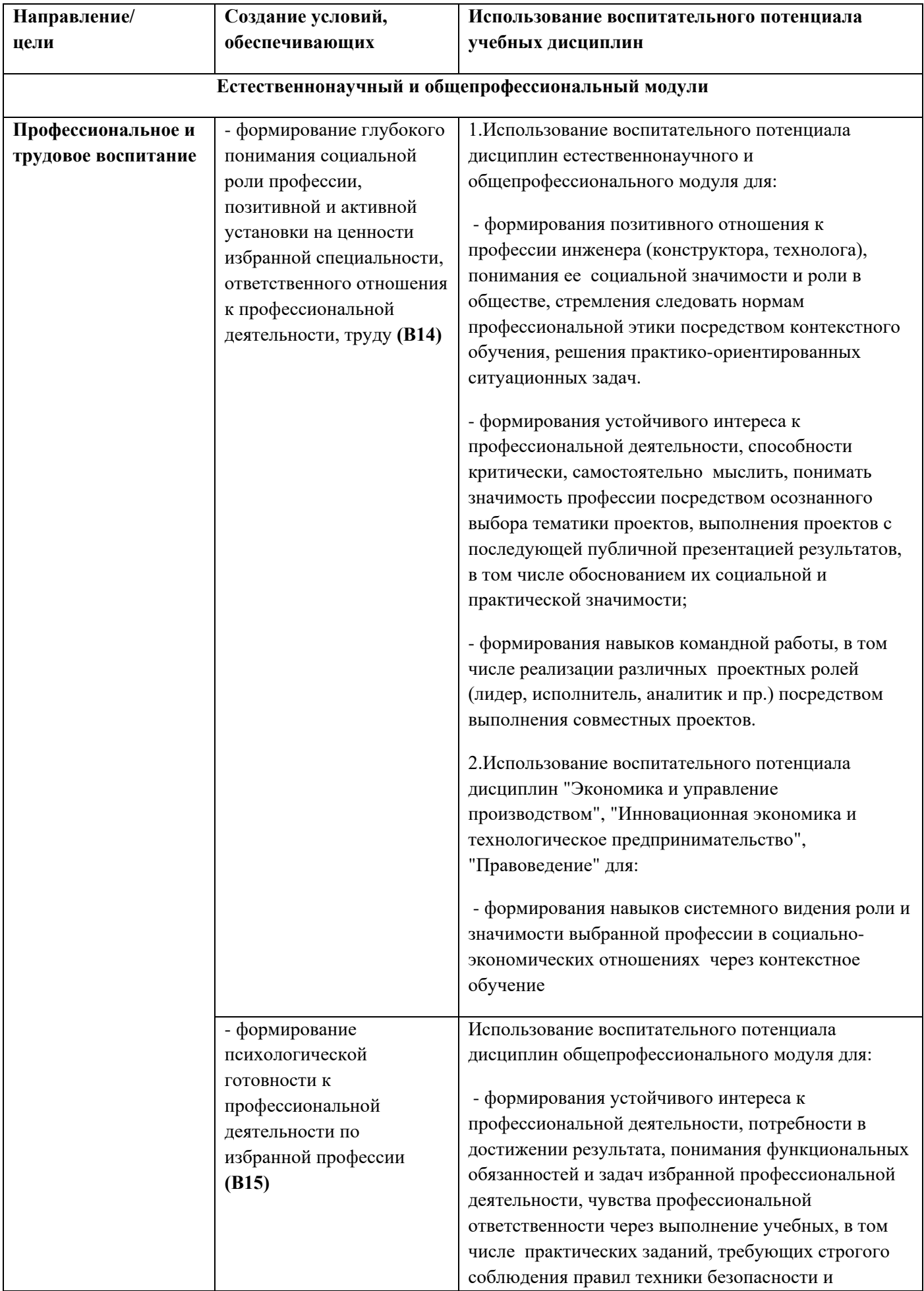

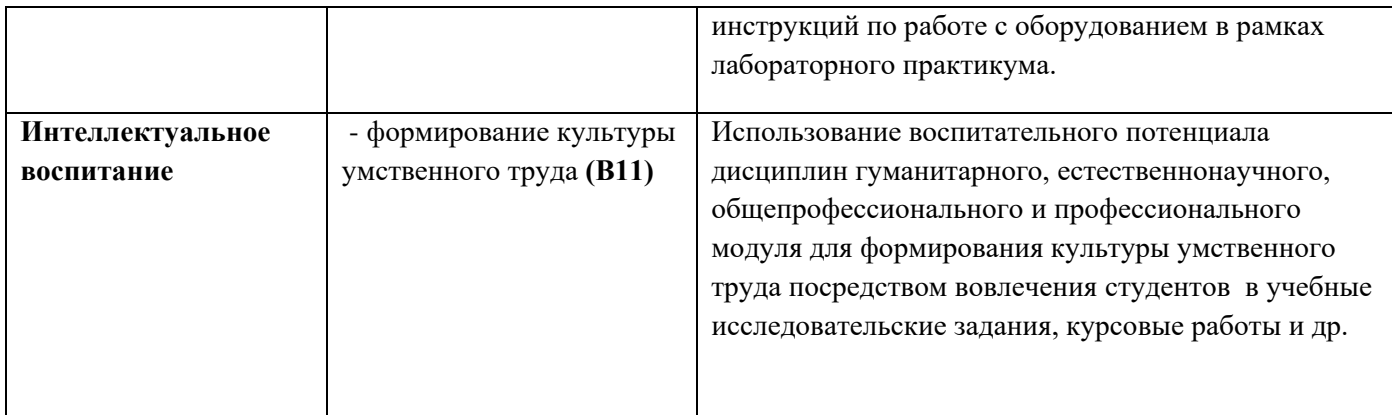

# **4. СОДЕРЖАНИЕ И СТРУКТУРА ДИСЦИПЛИНЫ**

## **4.1. Структура дисциплины**

Общая трудоемкость дисциплины составляет 2 зачетные единицы, 72 часа.

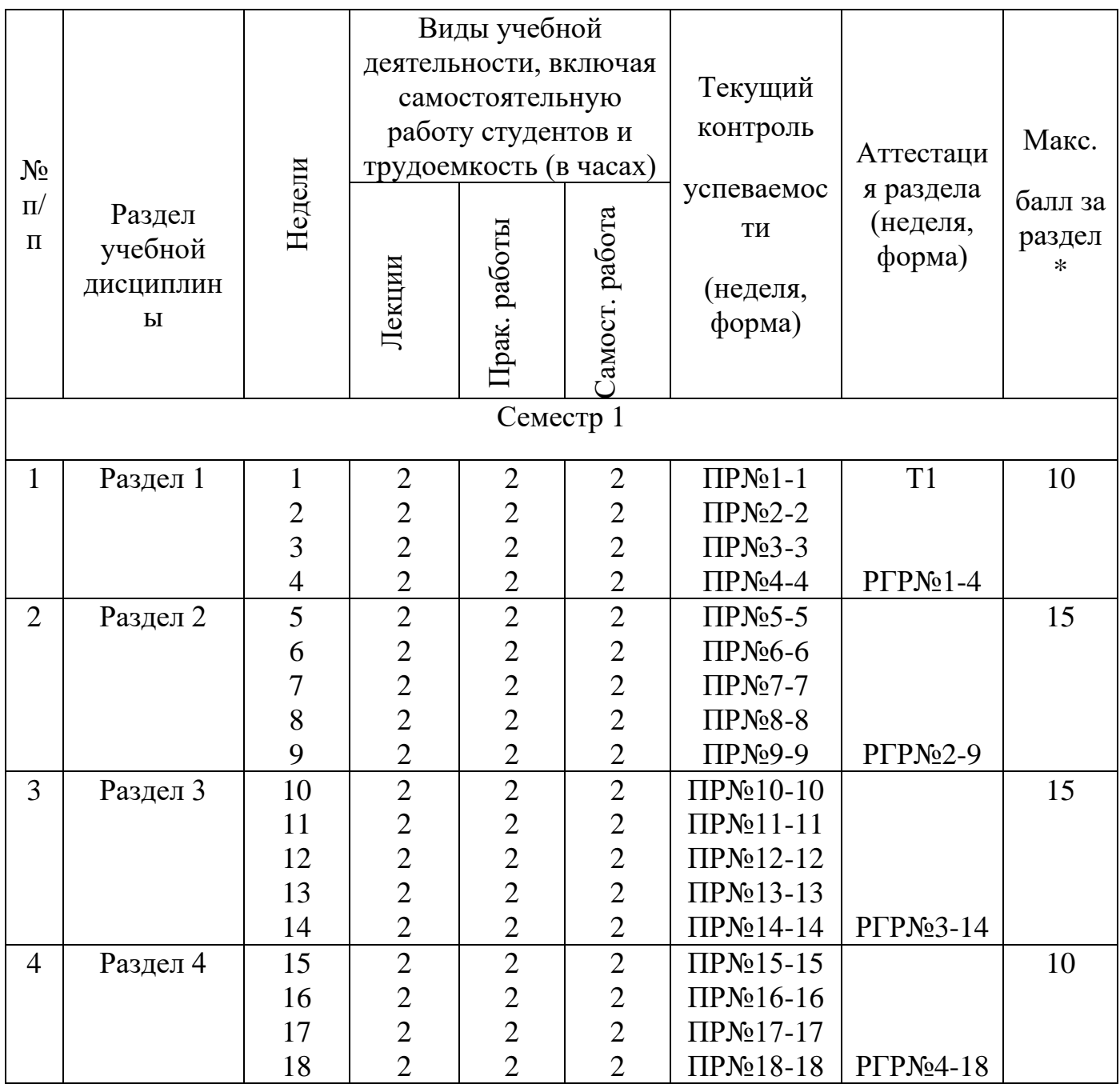

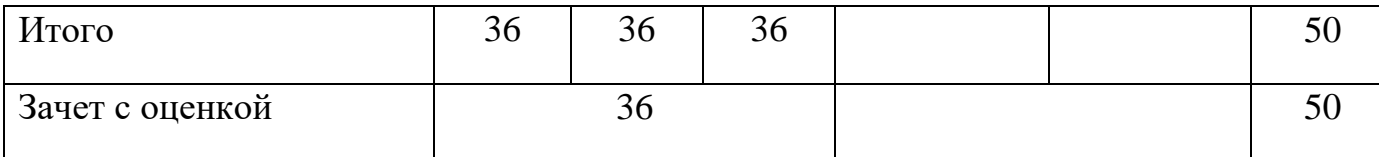

ПР - практические задания

РГР – расчетно-графическая работа

#### **4.2. Содержание лекций**

**Раздел 1. Введение в САПР. Компоненты САПР. Системы автоматизированной разработки чертежей. Основные приёмы черчения.**

Лекция 1. Введение в САПР. Обзор, жизненный цикл продукта. Определение CAD, CAM, CAE. Интеграция проектирования и производства посредством общей базы данных.

Лекция 2. Компоненты САПР. Аппаратное обеспечение. Конфигурация аппаратных средств. Программные компоненты. Поколения САПР.

Лекция 3. Системы автоматизированной разработки чертежей. Назначение системы КОМПАС-График и её возможности. Создание и настройка чертежа. Виды. Слои. Параметры документов.

Лекция 4. Основные приёмы черчения. Редактирование примитивов.

**Раздел 2. КОМПАС-График. Разрезы. Разрывы видов. Сборочные чертежи. Создание, просмотр и редактирование объектов спецификации. Создание чертежа из спецификации.**

Лекция 5. КОМПАС-График. Проекционные связи. Расчёт массы. Простановка размеров. Текст на чертеже. Допуски. Шероховатость.

Лекция 6. Разрезы. Разрывы видов. Ввод технических требований. Компоновка чертежа. Печать документа.

Лекция 7. Сборочные чертежи. Деталировки, спецификации. Справочник кодов и наименований. Макроэлементы. Проектирование "снизу-вверх".

Лекция 8. Создание, просмотр и редактирование объектов спецификации. Создание спецификации на сборочную единицу. Понятие спецификации, связанной со сборочным чертежом. Стиль спецификации и её настройка. Подключение сборочного чертежа. Оформление спецификации. Печать спецификации.

Лекция 9. Создание чертежа из спецификации. Проверка связей между объектами спецификации и геометрией сборочного чертежа.

**Раздел 3. Проектирование "сверху-вниз". Системы геометрического моделирования. Функции твердотельного моделирования. Объектноориентированное моделирование. Приложения и справочники.**

Лекция 10. Проектирование "сверху-вниз". Просмотр и редактирование подключенных документов. Завершение чертежа детали.

Лекция 11. Системы геометрического моделирования. Твердотельное моделирование в системе КОМПАС 3D. Основные методы проектирования изделия. Редактирование изделия.

Лекция 12. Функции твердотельного моделирования. Булевские операции.

Лекция 13. Объектно-ориентированное моделирование. Параметризация. Исполнения.

Лекция 14. Приложения и справочники. Справочник Материалы и сортаменты. Справочник конструктора.

**Раздел 4. Валы и механические передачи. Система проектирования пружин. Работа с библиотеками. Механика. Анимация.**

Лекция 15. Приложение «Валы и механические передачи».

Лекция 16. Приложение «Система проектирования пружин».

Лекция 17. Работа с библиотеками. Создание библиотечных компонентов. Публикация библиотек.

Лекция 18. Механика. Анимация.

#### **4.3. Тематический план практических работ**

- 1. Система КОМПАС-График. Настройка параметров чертежа. Настройка пользовательского меню.
- 2. Проектирование сборочного чертежа Блок направляющий. Оформление чертежа.
- 3. Нанесение размеров, шероховатости, технических требований. Создание разрезов, необходимых видов, сечений, выносных элементов.
- 4. Создание спецификации изделия в ручном режиме. Автоматическая спецификация. Подключение к спецификации сборочного чертежа изделия. Создание, просмотр и редактирование объектов спецификации.
- 5. Создание деталированных чертежей для Блока направляющего. Деталь Вилка и Кронштейн.
- 6. Создание деталированных чертежей для Блока направляющего. Деталь Ось, Втулка, Ролик.
- 7. Создание деталированных чертежей узлов и компонентов для СБ «Муфта фрикционная». Детали Диски, Крышка, Обойма.
- 8. Создание деталированных чертежей узлов и компонентов для СБ «Муфта фрикционная». Детали Втулка, Колодка, Ступица.
- 9. Создание деталированных чертежей узлов и компонентов для СБ «Муфта фрикционная». Детали Фиксатор, Гайка, Пружины, Рычаг.
- 10.Создание сборочного чертежа и спецификации для узла «Муфта фрикционная».
- 11.Создание твердотельных компонентов для 3D сборки «Тиски». Ручка, Рукоятка, Винт, Втулка, Гайка – методом вращения.
- 12.Создание твердотельных компонентов для 3D сборки «Тиски». Фиксатор, Угольник, Колонка – методом выдавливания.
- 13. Создание твердотельных компонентов для 3D сборки «Тиски». Губка, Крышка, Призма – методами вращения, выдавливания, по сечениям.
- 14.Сборка тисков. Наложение сопряжений по правилам. Проверка конфликтов в сборке.
- 15.Сборка тисков. Наложение сопряжений по правилам. Работа со стандартной библиотекой. Установка крепежей.
- 16.Получение сборочного чертежа изделия «Тиски», оформление чертежа. Нанесение размеров, шероховатости, технических требований. Создание разрезов, необходимых видов, сечений, выносных элементов.
- 17.Параметризация изделий на примере детали «Соленоид». Получение 2 различных исполнения соленоида.
- 18.Работа со встроенными приложениями: Создание шестерни в приложении «Валы и механические передачи» 2D и 3D. Расчет параметров зацепления. Генерация твердотельного элемента. Генерация сечений.

#### **4.4. Самостоятельная работа студентов**

- 1. Выполнение расчетно-графических работ.
- 2. Подготовка к промежуточному контролю и аттестации раздела.

#### **5. ОБРАЗОВАТЕЛЬНЫЕ ТЕХНОЛОГИИ**

Выпускник вуза должен не просто обладать определенной суммой знаний, а уметь при помощи этих знаний решать конкретные задачи производства.

Учитывая требования ОС НИЯУ МИФИ по специальности 15.03.05 «Конструкторско-технологическое обеспечение машиностроительных производств», реализация компетентностного подхода должна предусматривать широкое использование в учебном процессе активных форм проведения занятий в сочетании с внеаудиторной работой с целью формирования и развития профессиональных навыков обучающихся.

Лекционные занятия проводятся в специализированной аудитории с применением мультимедийного проектора в виде мультимедиа-лекций. Учебные материалы предъявляются обучающимся для ознакомления и изучения, основные моменты лекционных занятий конспектируются. Отдельные темы предлагаются для самостоятельного изучения с обязательным составлением и контролем конспекта.

Практические занятия проводятся в компьютерных лабораториях, с разделением группы на подгруппы из 8-9 человек (для соблюдения принципа каждому студенту свое рабочее место). За 2 дня до проведения лабораторных работ студентам выдается их описание для изучения, для отсутствующих студентов задания выкладываются на файловый сервер в методический раздел (Metodica) или в Образовательный портал (Moodle).

# **6. ОЦЕНОЧНЫЕ СРЕДСТВА ДЛЯ ТЕКУЩЕГО КОНТРОЛЯ УСПЕВАЕМОСТИ, ПРОМЕЖУТОЧНОЙ АТТЕСТАЦИИ ПО ИТОГАМ ОСВОЕНИЯ ДИСЦИПЛИНЫ И УЧЕБНО-МЕТОДИЧЕСКОЕ ОБЕСПЕЧЕНИЕ САМОСТОЯТЕЛЬНОЙ РАБОТЫ СТУДЕНТОВ**

**Перечень оценочных средств, используемых для текущей и аттестации разделов.**

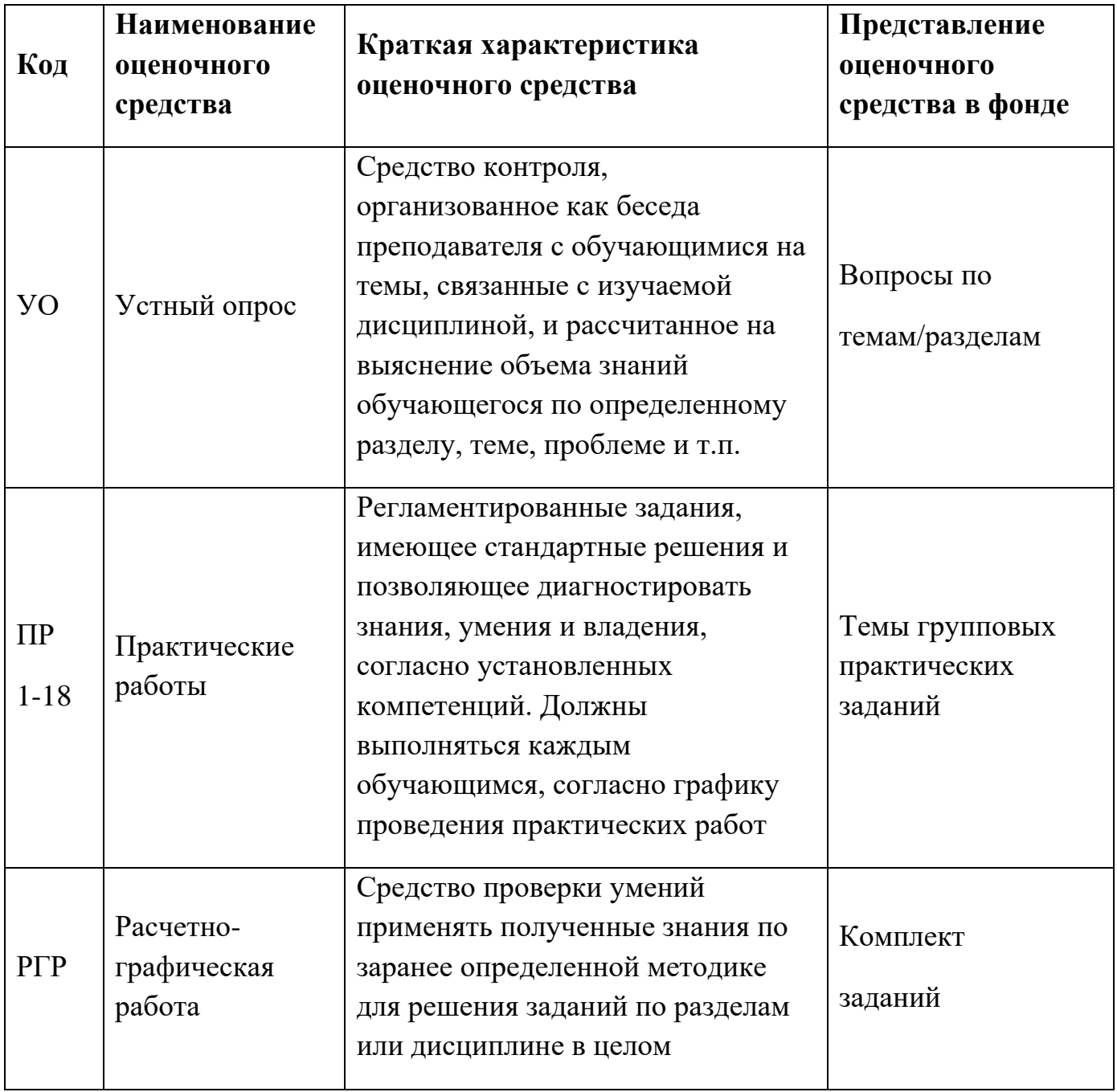

### **Расшифровка компетенций через планируемые результаты обучения**

Связь между формируемыми компетенциями и планируемыми результатами обучения представлена в следующей таблице:

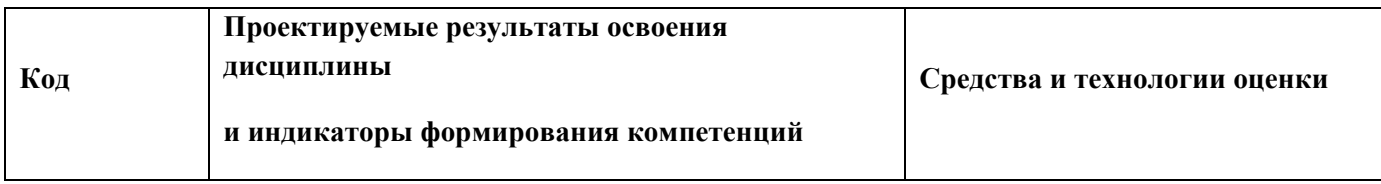

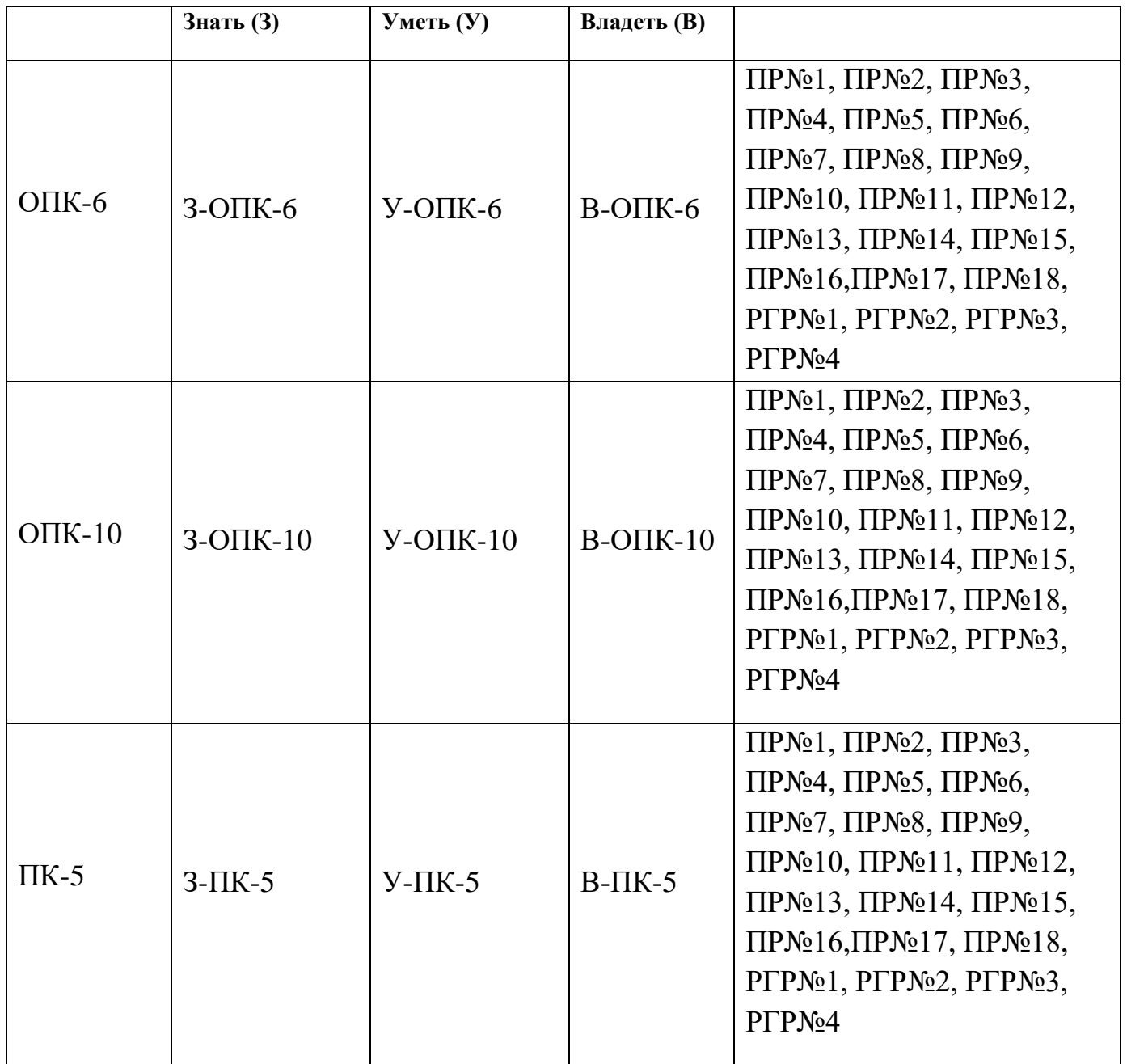

## **Этапы формирования компетенций**

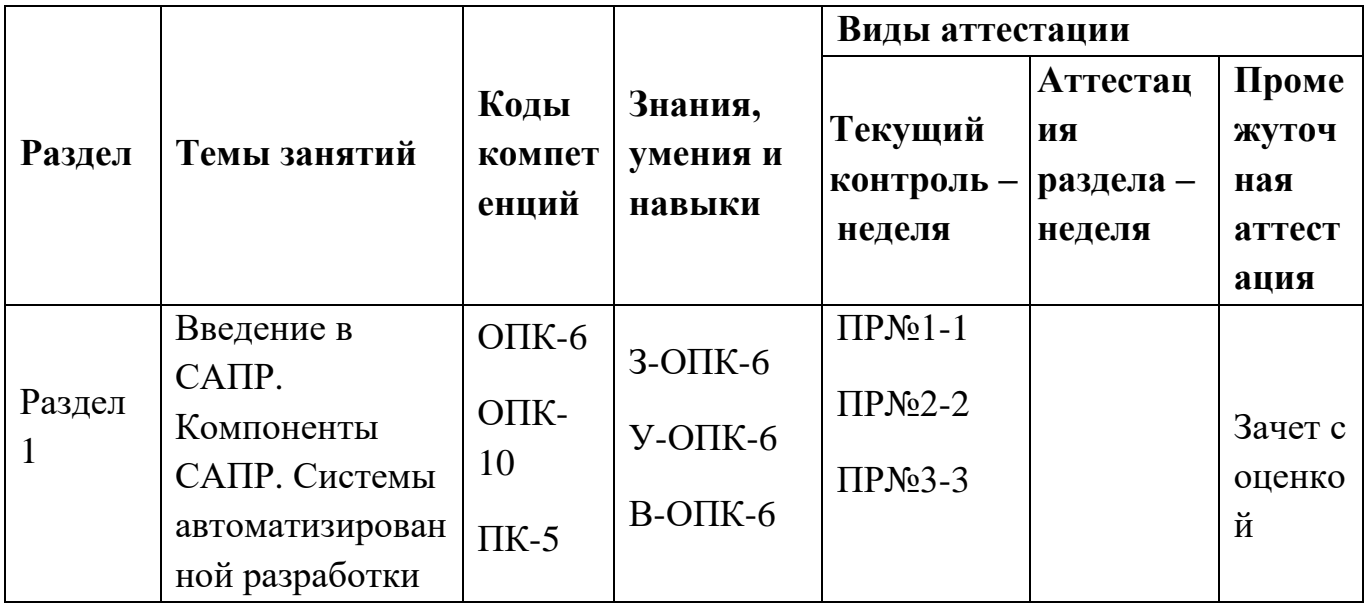

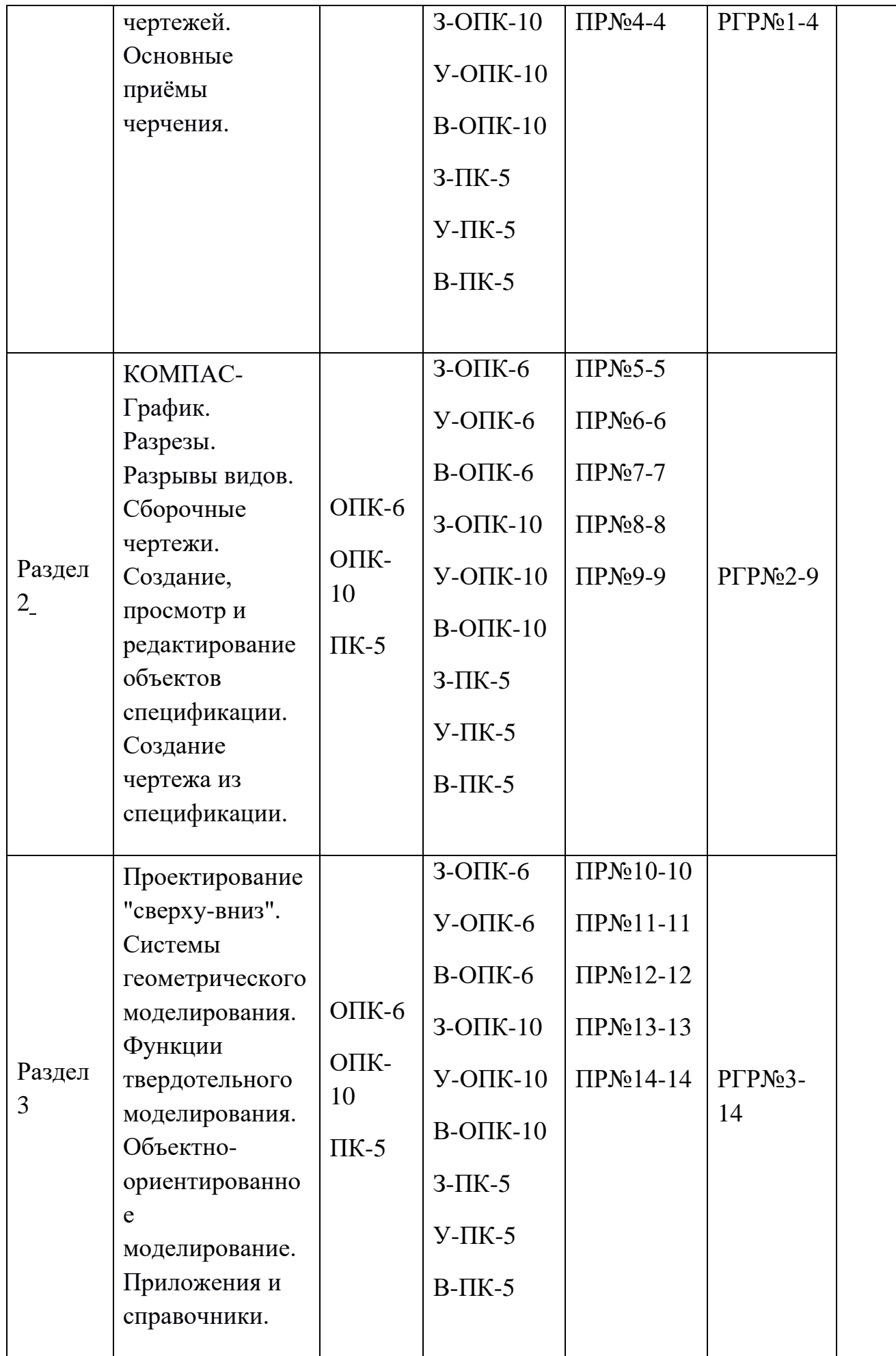

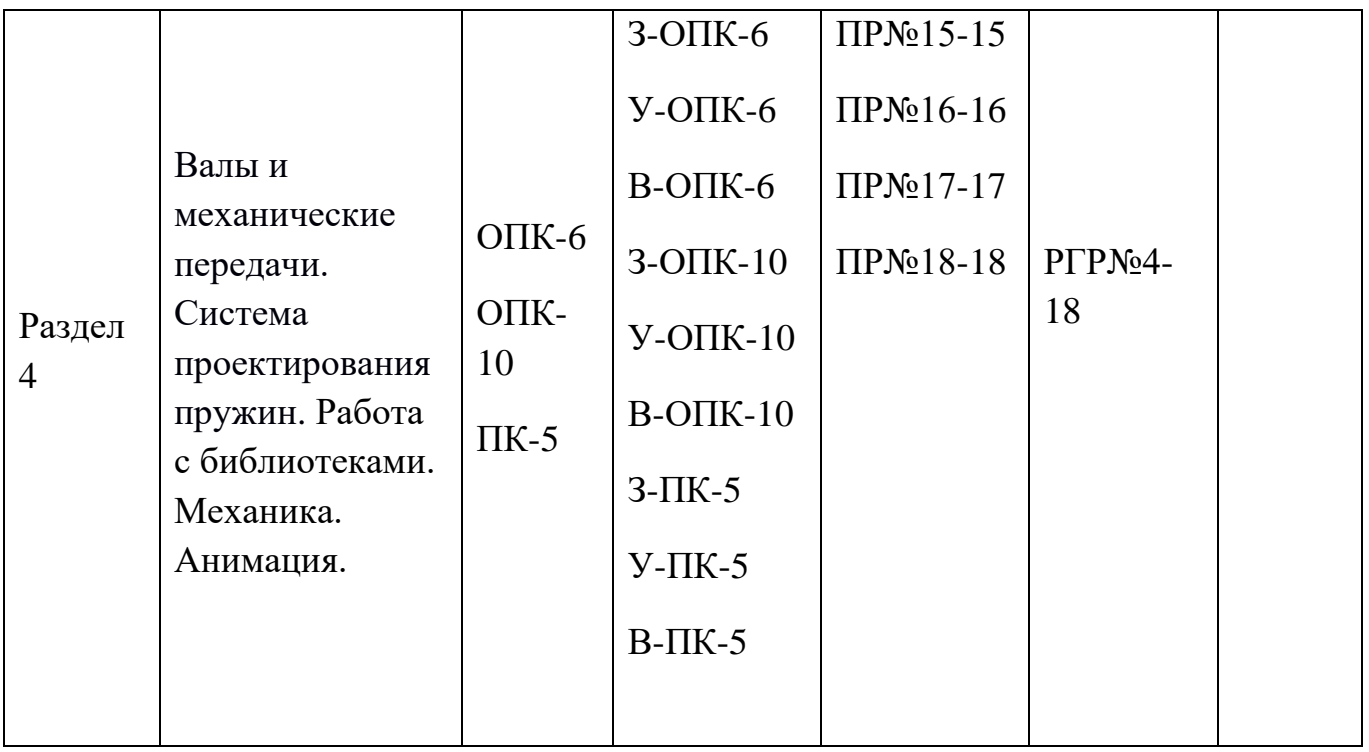

# **Шкала оценки образовательных достижений**

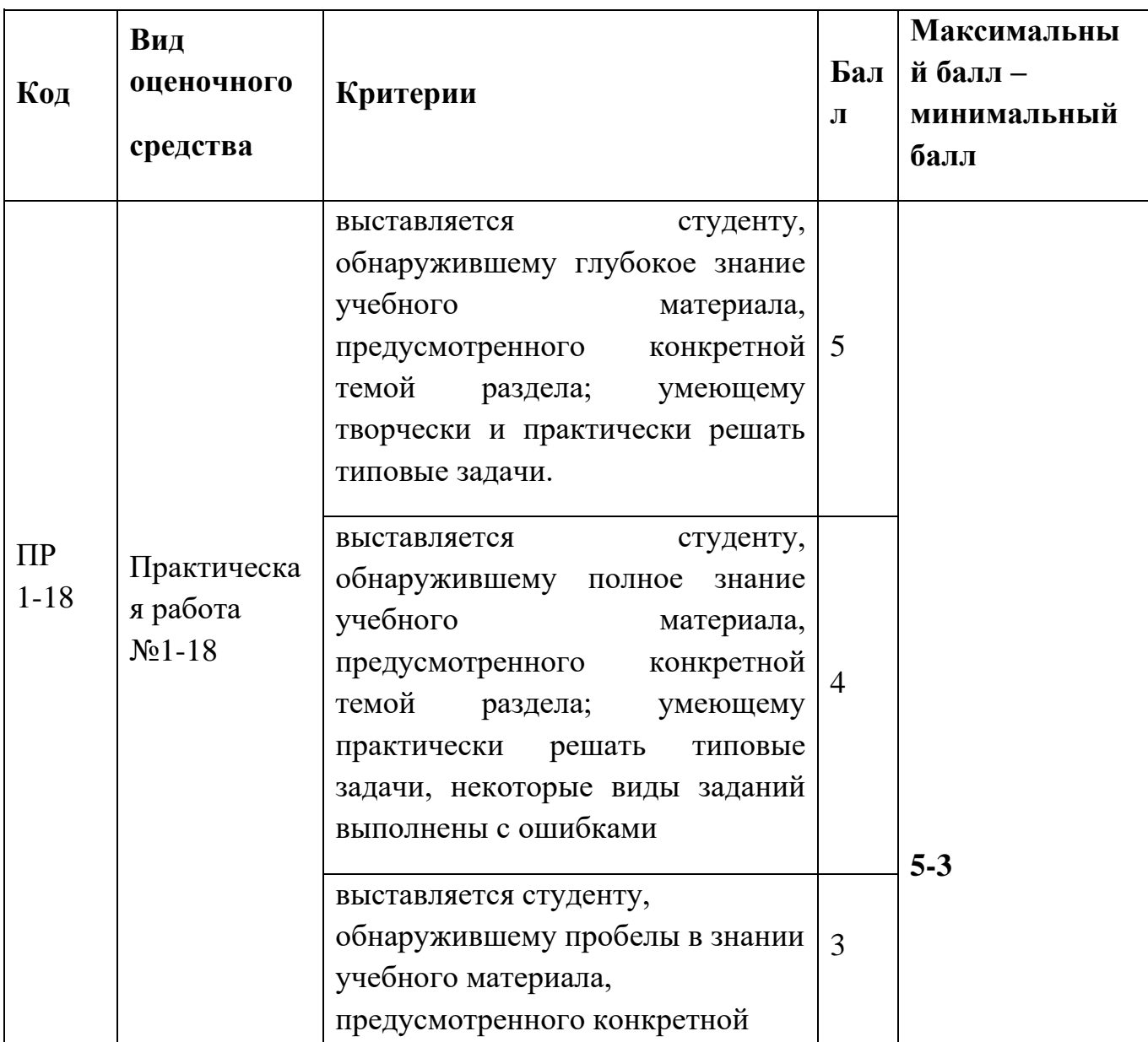

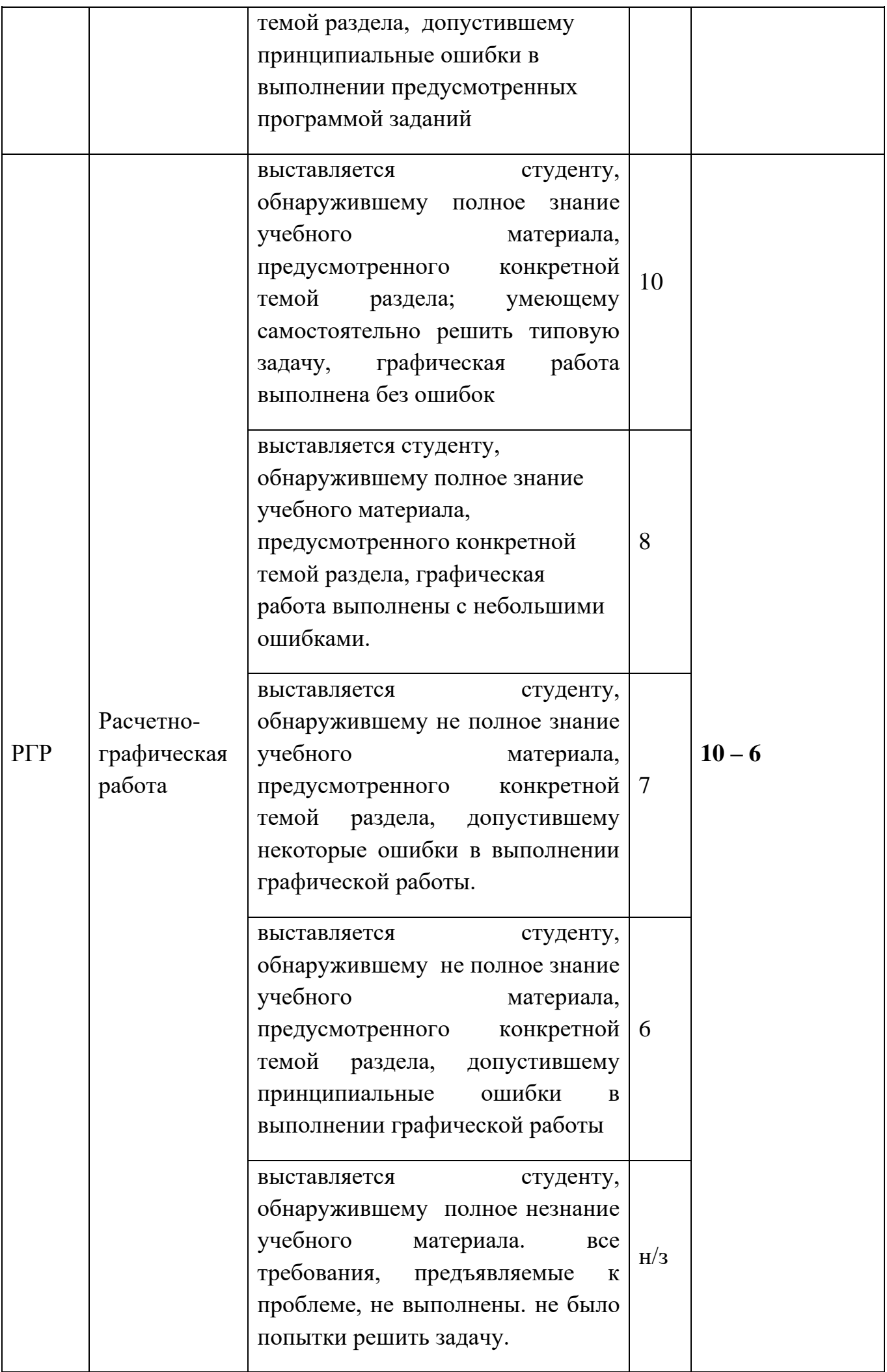

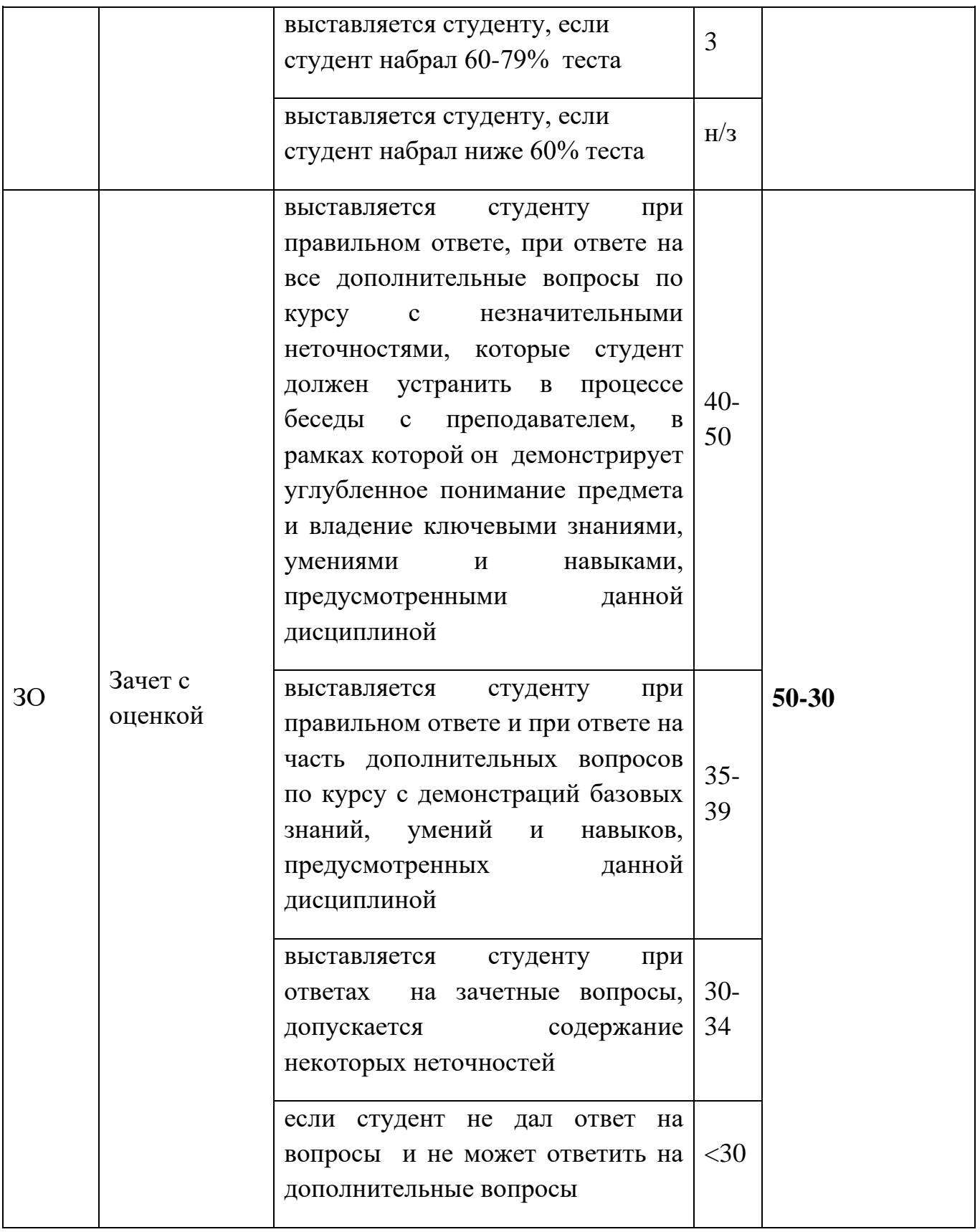

Итоговая оценка представляет собой сумму баллов, заработанных студентом при выполнении заданий в рамках текущего и промежуточного контроля и выставляется в соответствии с Положением о кредитно-модульной системе в соответствии со следующей шкалой:

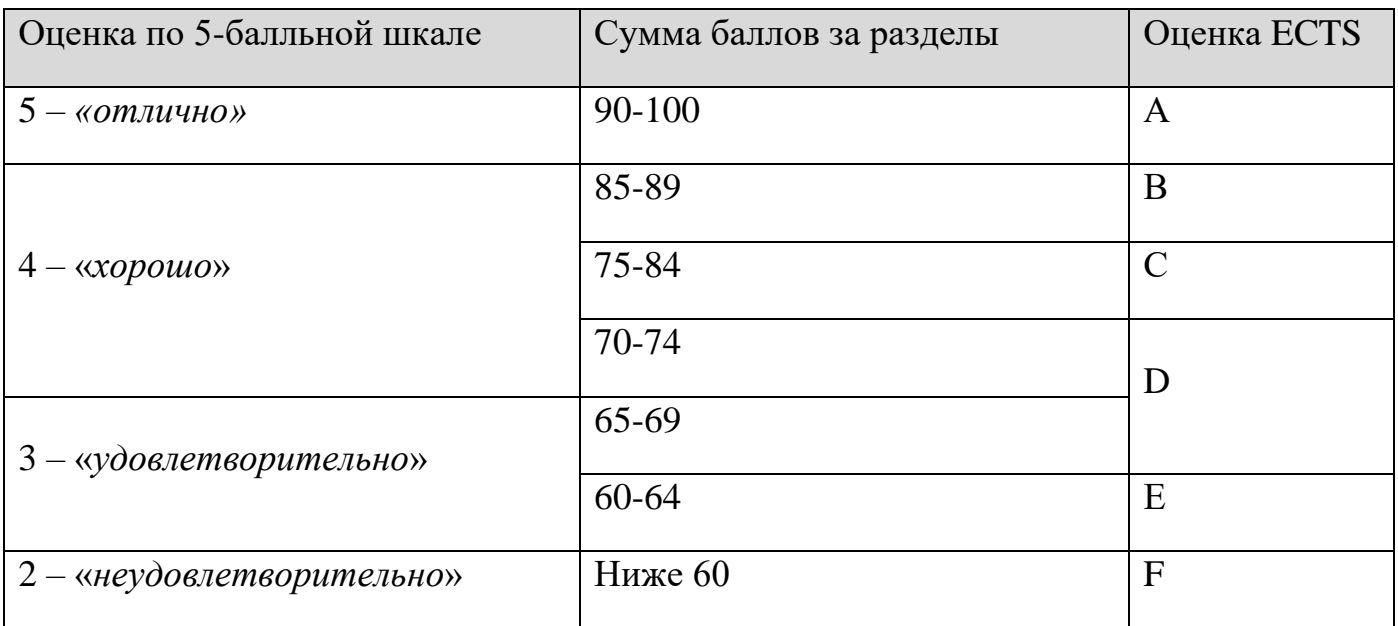

Расшифровка уровня знаний, соответствующего полученным баллам, дается в таблице, указанной ниже

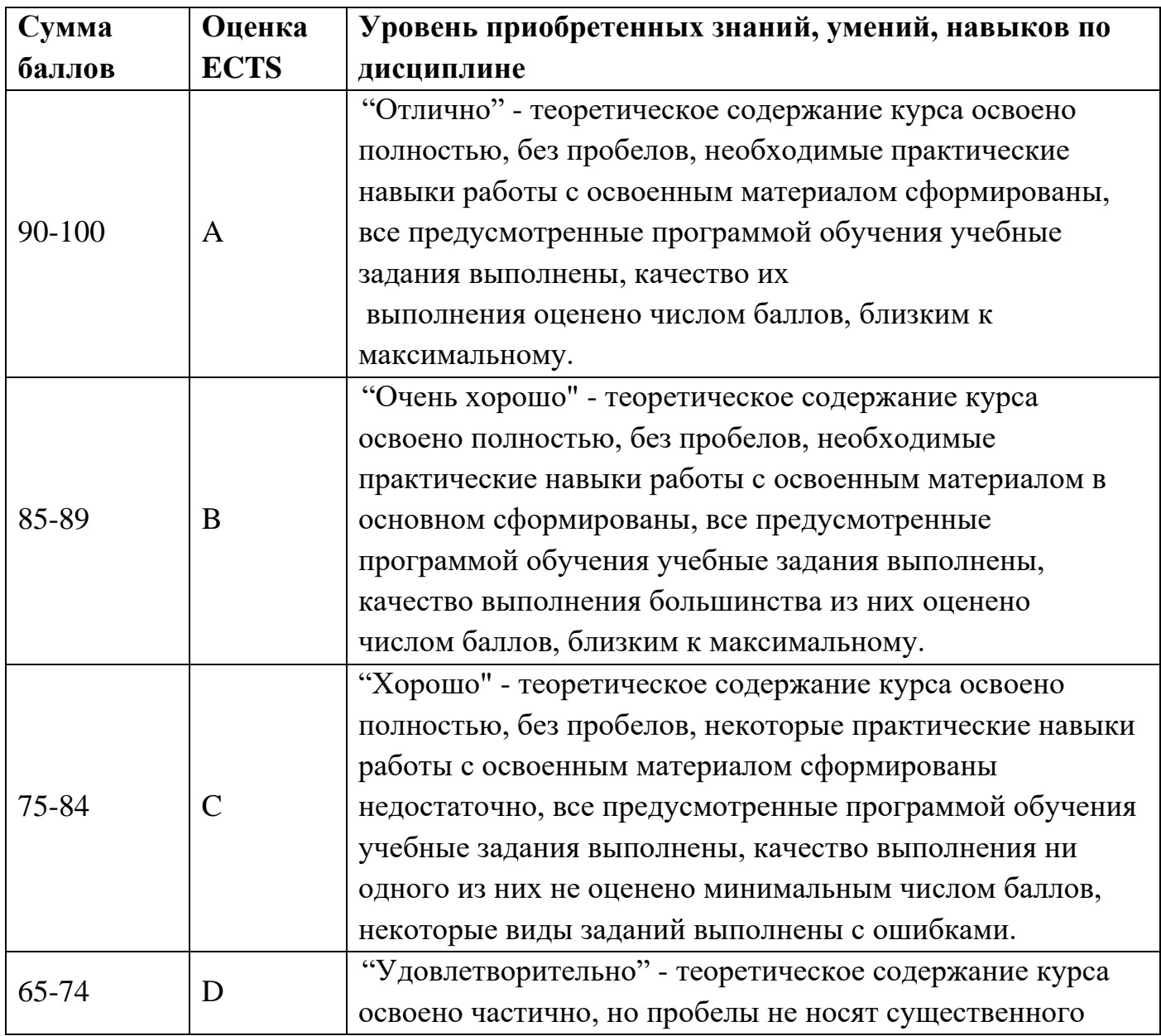

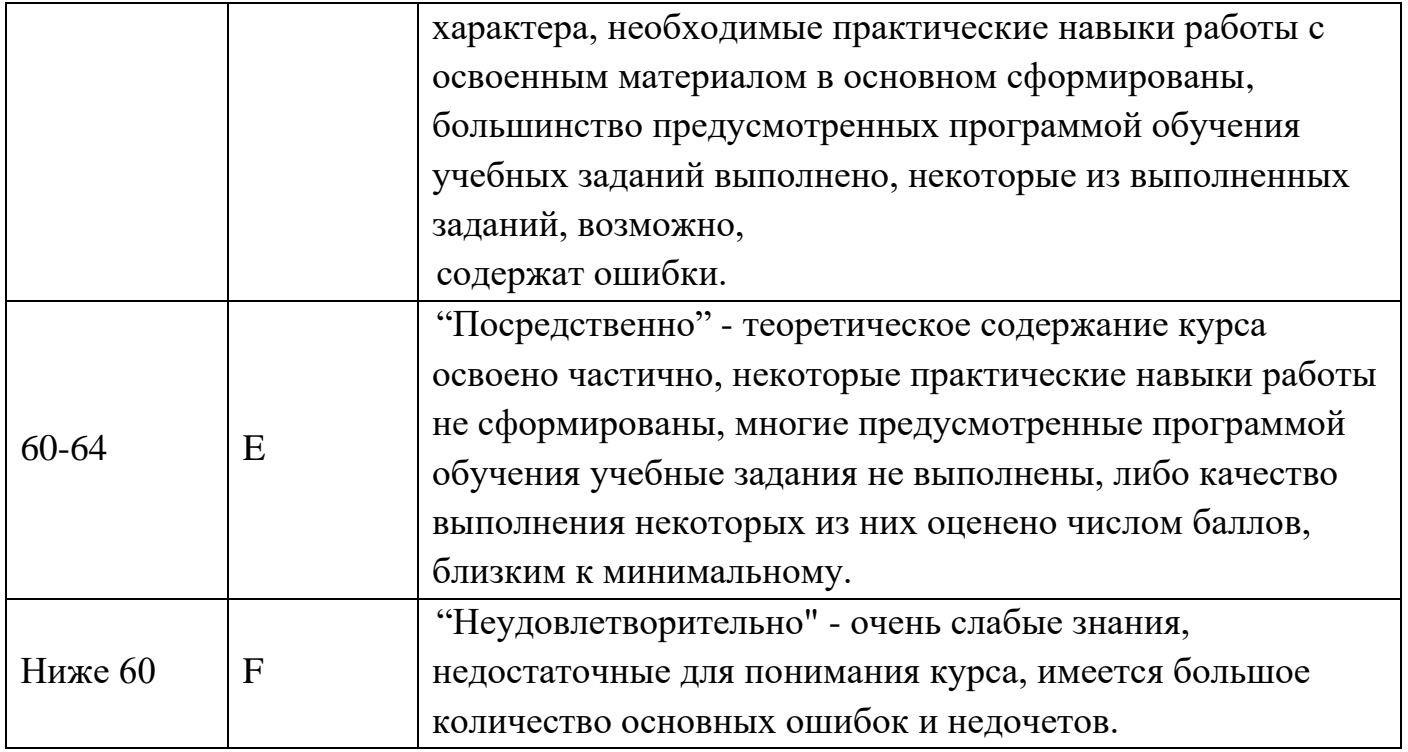

#### **Вопросы к зачету с оценкой**

- 1. Дайте определение понятия "проектирование".
- 2. Что является предметом изучения в теории систем?
- 3. Назовите признаки, присущие сложной системе.
- 4. Приведите примеры иерархической структуры технических объектов, их

внутренних, внешних и выходных параметров.

- 5. Назовите основные стадии проектирования технических систем.
- 6. Чем обусловлено прототипирование?
- 7. Дайте характеристику этапов жизненного цикла промышленной продукции.
- 8. Назовите основные типы промышленных АС и виды их обеспечения.
- 9. Назовите основные функции автоматизированных систем: САПР, АСУП, АСУТП, АСД.
- 10.Какие причины привели к появлению и развитию CALS-технологий?
- 11.Что понимают под комплексной АС?
- 12.Дайте определение профиля открытой системы.
- 13.Чем обеспечивается открытость систем?
- 14. Проведите сравнительный анализ современных САПР.
- 15.Какая исходная информация необходима для автоматизированного проектирования?
- 16.В чем сущность принципа системного подхода при компьютерном проектировании?
- 17.Какие виды обеспечения необходимы для САПР и каковы их функции?
- 18.Как представлено математическое обеспечение в САПР?
- 19.Что входит в состав компонентов лингвистического обеспечения САПР?
- 20.Какие основные требования к языкам программирования САПР?
- 21.В чем отличие активного диалогового режима пользователя с ЭВМ от пассивного?
- 22.В чем сущность принципа информационного единства и информационной совместимости в базе данных САПР?
- 23.Какие способы поиска информации используются в системе управления БД?
- 24.Для чего предназначено методическое обеспечение САПР?
- 25.Для чего предназначено организационное обеспечение САПР?
- 26.Назовите причины появления стандартов STEP.
- 27.Что является предметом стандартизации в CALS-технологиях?
- 28.Что называют прикладным протоколом в STEP-технологиях? Что такое интегрированные ресурсы?
- 29.Разработка проектной документации с использованием средств современных САПР.
- 30.Каково назначение продуктов «AutoCAD», «T-Flex», «КОМПАС-График»?
- 31.Опишите пользовательский интерфейс «КОМПАС-График».
- 32.Как осуществляется работа с документами в «КОМПАС»?
- 33.Команды оформления чертежей в «КОМПАС-ЗD».
- 34. Построение трёхмерных объектов в «КОМПАС-ЗD».
- 35.Компоновка и печать документа в «КОМПАС-График».

# **7. УЧЕБНО-МЕТОДИЧЕСКОЕ И ИНФОРМАЦИОННОЕ ОБЕСПЕЧЕНИЕ ДИСЦИПЛИНЫ**

#### **7.1. Основная литература**

1. Компас-3D : полное руководство. От новичка до профессионала / Н. В. Жарков, М. А. Минеев, М. В. Финков, Р. Г. Прокди. — Санкт-Петербург : Наука и Техника, 2016. — 672 c. — Текст : электронный // Электронно-библиотечная система IPR BOOKS : [сайт]. — URL: https://www.iprbookshop.ru/44023.html (дата обращения: 18.06.2021). — Режим доступа: для авторизир. пользователей

- 2. Основы САПР : учебное пособие / И. В. Крысова, М. Н. Одинец, Т. М. Мясоедова, Д. С. Корчагин. — Омск : Омский государственный технический университет, 2017. — 92 c. — ISBN 978-5-8149-2423-0. — Текст : электронный // Электронно-библиотечная система IPR BOOKS : [сайт]. — URL: https://www.iprbookshop.ru/78451.html (дата обращения: 18.06.2021). — Режим доступа: для авторизир. пользователей
- 3. Черепашков, А. А. Основы САПР в машиностроении : учебное пособие / А. А. Черепашков. — 2-е изд. — Самара : Самарский государственный технический университет, ЭБС АСВ, 2015. — 135 c. — ISBN 978-5-7964-1808-6. — Текст : электронный // Электронно-библиотечная система IPR BOOKS : [сайт]. — URL: https://www.iprbookshop.ru/91776.html (дата обращения: 18.06.2021). — Режим доступа: для авторизир. пользователей
- 4. Компас-3D на примерах : для студентов, инженеров и не только... Экспресс-курс / В. Р. Корнеев, Н. В. Жарков, М. А. Минеев, М. В. Финков. — Санкт-Петербург : Наука и Техника, 2017. — 272 c. — ISBN 978-5-94387-960-9. — Текст : электронный // Электронно-библиотечная система IPR BOOKS : [сайт]. — URL: https://www.iprbookshop.ru/60647.html (дата обращения: 18.06.2021). — Режим доступа: для авторизир. пользователей
- 5. Жилин, И. В. Моделирование в КОМПАС-3D : учебно-методический практикум по дисциплине «Компьютерное моделирование» / И. В. Жилин. — Липецк : Липецкий государственный технический университет, ЭБС АСВ, 2015. — 51 c. — Текст : электронный // Электронно-библиотечная система IPR BOOKS : [сайт]. — URL: https://www.iprbookshop.ru/73081.html (дата обращения: 18.06.2021). — Режим доступа: для авторизир. пользователей
- 6. Использование системы КОМПАС-3D для конструирования сборочных чертежей узлов : учебное пособие / составители С. В. Кузьменко, В. В. Шередекин, А. А. Заболотная. — Воронеж : Воронежский Государственный Аграрный Университет им. Императора Петра Первого, 2016. — 39 с. — Текст : электронный // Электронно-библиотечная система IPR BOOKS : [сайт]. — URL:

https://www.iprbookshop.ru/72827.html (дата обращения: 18.06.2021). — Режим доступа: для авторизир. пользователей

- 7. Жильцов, А. П. Основы проектирования узлов и механизмов металлургических машин : учебное пособие / А. П. Жильцов, П. Ф. Гахов, А. А. Харитоненко. — Липецк : Липецкий государственный технический университет, ЭБС АСВ, 2013. — 157 c. — ISBN 978-5-88247-598-6. — Текст : электронный // Электроннобиблиотечная система IPR BOOKS : [сайт]. — URL: https://www.iprbookshop.ru/22904.html (дата обращения: 18.06.2021). — Режим доступа: для авторизир. пользователей
- 8. Авлукова, Ю.Ф. Основы автоматизированного проектирования [Электронный ресурс]: учебное пособие/ Авлукова Ю.Ф.— Электрон. текстовые данные.— Минск: Вышэйшая школа, 2013.— 221 c.— Режим доступа: [http://www.iprbookshop.ru/24071.](http://www.iprbookshop.ru/24071) — ЭБС «IPRbooks»
- 9. Берлинер, Э.М. САПР конструктора машиностроителя [Текст]: [учебник: соответствует Федеральному государственному образовательному стандарту 3-го поколения] / Э. М. Берлинер, О. В. Таратынов. - Москва: Форум: ИНФРА-М, 2015. - 287 с. : ил. ; 22 см. - (Высшее образование). - Библиогр.: с. 282. - ISBN 978-5-00091-042-9 (Форум) (в пер.). - ISBN 978-5-16-010728-8
- 10.Кудрявцев, Е. М. Основы автоматизированного проектирования [Текст] : учеб. для вузов / Е. М. Кудрявцев. - 2-е изд., стер. - М.: Академия, 2013. - 294, [1] с. - (Высшее профессиональное образование). - Библиогр.: с. 293. - ISBN 978-5-7695- 9760-2
- 11.Полубинская, Л.Г. AutoCAD для машиностроителей [Электронный ресурс]: учебное пособие/ Полубинская Л.Г., Федоренков А.П., Юдин Е.Г.— Электрон. текстовые данные.— М.: Московский государственный технический университет имени Н.Э. Баумана, 2012.— 80 c.— Режим доступа: [http://www.iprbookshop.ru/30904.](http://www.iprbookshop.ru/30904) — ЭБС «IPRbooks»
- 12.Основы автоматизации техпроцессов [Текст] : учеб. пособие для вузов / А. В. Щагин [и др.]. - Москва: Юрайт, 2014. - 163 с.: ил. - (Профессиональное образование). - ISBN 978-5-9916-4309-2
- 13.Аверченков, В.И. Автоматизация проектирования технологических процессов [Электронный ресурс]: учебное пособие для вузов/ Аверченков В.И., Казаков Ю.М.— Электрон. текстовые данные.— Брянск: Брянский государственный

технический университет, 2012.— 228 c.— Режим доступа: http://www.iprbookshop.ru/6990. — ЭБС «IPRbooks»

- 14.Авлукова, Ю.Ф. Основы автоматизированного проектирования [Электронный ресурс]: учебное пособие/ Авлукова Ю.Ф.— Электрон. текстовые данные.— Минск: Вышэйшая школа, 2013.— 221 c.— Режим доступа: [http://www.iprbookshop.ru/24071.](http://www.iprbookshop.ru/24071) — ЭБС «IPRbooks»
- 15.Берлинер, Э.М. САПР конструктора машиностроителя [Текст]: [учебник: соответствует Федеральному государственному образовательному стандарту 3-го поколения] / Э. М. Берлинер, О. В. Таратынов. - Москва: Форум: ИНФРА-М, 2015. - 287 с. : ил. ; 22 см. - (Высшее образование). - Библиогр.: с. 282. - ISBN 978-5-00091-042-9 (Форум) (в пер.). - ISBN 978-5-16-010728-8
- 16.Большаков, В. Твердотельное моделирование деталей в CAD-системах: AutoCAD, КОМПАС-3D, SolidWorks, Inventor, Creo, 3D-модели и конструкторская документация сборок [Текст]: выставочные материалы / В. Большаков, А. Бочков, Ю. Лячек. - М. [и др.]: Питер, 2015. - 476 с.: ил. - (Учебный курс). - Библиогр.: с. 476 (12 назв.). - 500 экз. - ISBN 978-5-496-01179-2
- 17.Кудрявцев, Е. М. Основы автоматизированного проектирования [Текст] : учеб. для вузов / Е. М. Кудрявцев. - 2-е изд., стер. - М.: Академия, 2013. - 294, [1] с. - (Высшее профессиональное образование). - Библиогр.: с. 293. - ISBN 978-5-7695- 9760-2
- 18.Полубинская, Л.Г. AutoCAD для машиностроителей [Электронный ресурс]: учебное пособие/ Полубинская Л.Г., Федоренков А.П., Юдин Е.Г.— Электрон. текстовые данные.— М.: Московский государственный технический университет имени Н.Э. Баумана, 2012.— 80 c.— Режим доступа: [http://www.iprbookshop.ru/30904.](http://www.iprbookshop.ru/30904) — ЭБС «IPRbooks»
- 19.Основы автоматизации техпроцессов [Текст] : учеб. пособие для вузов / А. В. Щагин [и др.]. - Москва: Юрайт, 2014. - 163 с.: ил. - (Профессиональное образование). - ISBN 978-5-9916-4309-2

#### **7.2. Дополнительная литература**

1. Берлинер, Э. М. САПР в машиностроении [Текст] / Э.М. Берлинер; О.В. Таратынов. - Москва: Форум, 2010. - 448 с.: ил. - (Высшее образование). - ISBN 978-5-911-146-6

- 2. Черепашков, А. А. Основы САПР в машиностроении : учебное пособие / А. А. Черепашков. — 2-е изд. — Самара : Самарский государственный технический университет, ЭБС АСВ, 2015. — 135 c. — ISBN 978-5-7964-1808-6. — Текст : электронный // Электронно-библиотечная система IPR BOOKS : [сайт]. — URL: https://www.iprbookshop.ru/91776.html — Режим доступа: для авторизир. пользователей.
- 3. Основы САПР : учебное пособие / И. В. Крысова, М. Н. Одинец, Т. М. Мясоедова, Д. С. Корчагин. — Омск : Омский государственный технический университет, 2017. — 92 c. — ISBN 978-5-8149-2423-0. — Текст : электронный // Электронно-библиотечная система IPR BOOKS : [сайт]. — URL: https://www.iprbookshop.ru/78451.html — Режим доступа: для авторизир. пользователей

#### **7.3. Периодические издания**

- 1. Автоматизация и современные технологии<http://www.iprbookshop.ru/26105.html>
- 2. Автоматизация процессов управления <http://elibrary.ru/contents.asp?titleid=27297>
- 3. Информационные технологии в проектировании и производстве

http://elibrary.ru/contents.asp?titleid=8745

4. Проблемы машиностроения и автоматизации

http://elibrary.ru/contents.asp?titleid=7307

#### **7.4. Интернет-ресурсы**

- 1. <http://www.allrunet.biz/comp/libcomp.htm> -электронные книги и учебники по компьютерной тематике;
- 2. [http://ru.wikipedia.org](http://ru.wikipedia.org/) свободная энциклопедия;
- 3. <http://www.intuit.ru/> университет интернет технологий;
- 4. <https://autocad-lessons.ru/> образовательная компания современных САПР.

### **8. МАТЕРИАЛЬНО-ТЕХНИЧЕСКОЕ ОБЕСПЕЧЕНИЕ ДИСЦИПЛИНЫ**

Для проведения учебных занятий лекционного и семинарского типа, групповые и индивидуальных консультаций, текущего контроля, промежуточной аттестации используются учебные аудитории, оснащенные оборудованием и техническими средствами обучения.

Учебные аудитории для самостоятельной работы обучающихся оснащены компьютерной техникой с возможностью подключения к сети «Интернет» и обеспечением доступа в электронную информационно-образовательную среду вуза.

ТТИ НИЯУ МИФИ обеспечен необходимым комплектом лицензионного и свободно распространяемого программного обеспечения.

Сведения о наличии оборудованных учебных кабинетов, объектов для проведения практических занятий представлены на официальном сайте ТТИ НИЯУ МИФИ: http://tti-mephi.ru/ttimephi/sveden/objects